# **Ruby trunk - Bug #4576**

# **Range#step miss the last value, if end-exclusive and has float number**

04/14/2011 10:46 PM - yimutang (Joey Zhou)

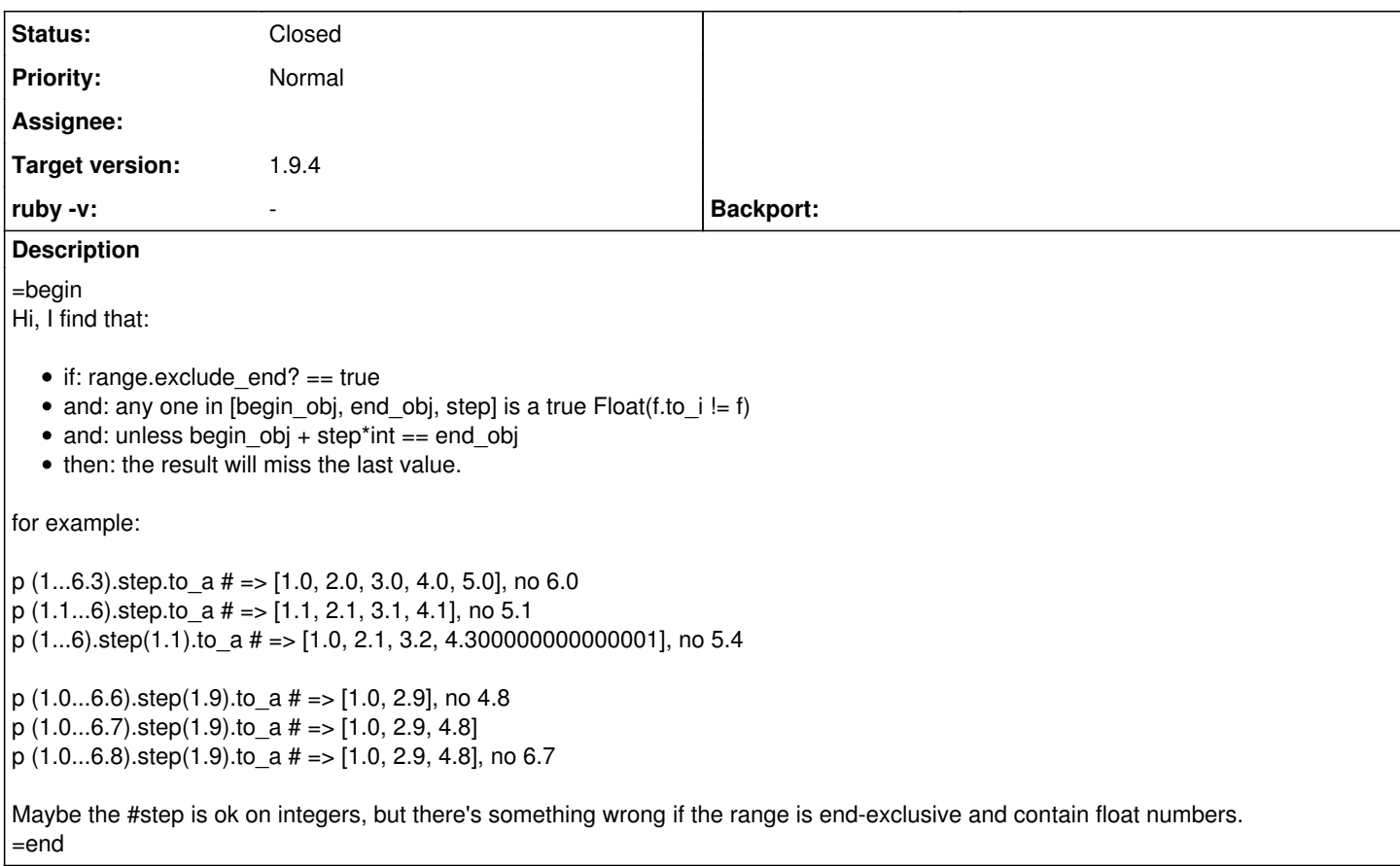

# **Associated revisions**

# **Revision 22420b14 - 09/15/2011 05:13 PM - marcandre (Marc-Andre Lafortune)**

numeric.c (ruby\_float\_step): Avoid error on i386 and amd64. Patch by Vit Ondruch. Issue #4576.

git-svn-id: svn+ssh://ci.ruby-lang.org/ruby/trunk@33282 b2dd03c8-39d4-4d8f-98ff-823fe69b080e

# **Revision 33282 - 09/15/2011 05:13 PM - marcandre (Marc-Andre Lafortune)**

numeric.c (ruby\_float\_step): Avoid error on i386 and amd64. Patch by Vit Ondruch. Issue #4576.

# **Revision 33282 - 09/15/2011 05:13 PM - marcandre (Marc-Andre Lafortune)**

numeric.c (ruby\_float\_step): Avoid error on i386 and amd64. Patch by Vit Ondruch. Issue #4576.

# **Revision 33282 - 09/15/2011 05:13 PM - marcandre (Marc-Andre Lafortune)**

numeric.c (ruby\_float\_step): Avoid error on i386 and amd64. Patch by Vit Ondruch. Issue #4576.

#### **Revision 33282 - 09/15/2011 05:13 PM - marcandre (Marc-Andre Lafortune)**

numeric.c (ruby\_float\_step): Avoid error on i386 and amd64. Patch by Vit Ondruch. Issue #4576.

### **Revision 33282 - 09/15/2011 05:13 PM - marcandre (Marc-Andre Lafortune)**

• numeric.c (ruby float step): Avoid error on i386 and amd64. Patch by Vit Ondruch. Issue #4576.

#### **Revision 33282 - 09/15/2011 05:13 PM - marcandre (Marc-Andre Lafortune)**

numeric.c (ruby\_float\_step): Avoid error on i386 and amd64. Patch by Vit Ondruch. Issue #4576.

#### **Revision fd47fed2 - 09/16/2011 06:44 AM - marcandre (Marc-Andre Lafortune)**

numeric.c (ruby\_float\_step): Avoid error on i386 and amd64. Patch by Vit Ondruch. Issue #4576 [rubyspec:a9525edcd]

git-svn-id: svn+ssh://ci.ruby-lang.org/ruby/trunk@33285 b2dd03c8-39d4-4d8f-98ff-823fe69b080e

# **Revision 33285 - 09/16/2011 06:44 AM - marcandre (Marc-Andre Lafortune)**

• numeric.c (ruby float step): Avoid error on i386 and amd64. Patch by Vit Ondruch. Issue #4576 [rubyspec:a9525edcd]

#### **Revision 33285 - 09/16/2011 06:44 AM - marcandre (Marc-Andre Lafortune)**

numeric.c (ruby\_float\_step): Avoid error on i386 and amd64. Patch by Vit Ondruch. Issue #4576 [rubyspec:a9525edcd]

#### **Revision 33285 - 09/16/2011 06:44 AM - marcandre (Marc-Andre Lafortune)**

• numeric.c (ruby\_float\_step): Avoid error on i386 and amd64. Patch by Vit Ondruch. Issue #4576 [rubyspec:a9525edcd]

#### **Revision 33285 - 09/16/2011 06:44 AM - marcandre (Marc-Andre Lafortune)**

• numeric.c (ruby float step): Avoid error on i386 and amd64. Patch by Vit Ondruch. Issue #4576 [rubyspec:a9525edcd]

# **Revision 33285 - 09/16/2011 06:44 AM - marcandre (Marc-Andre Lafortune)**

numeric.c (ruby\_float\_step): Avoid error on i386 and amd64. Patch by Vit Ondruch. Issue #4576 [rubyspec:a9525edcd]

# **Revision 33285 - 09/16/2011 06:44 AM - marcandre (Marc-Andre Lafortune)**

numeric.c (ruby\_float\_step): Avoid error on i386 and amd64. Patch by Vit Ondruch. Issue #4576 [rubyspec:a9525edcd]

#### **Revision a635de7d - 10/05/2011 07:35 AM - naruse (Yui NARUSE)**

- numeric.c (ruby\_float\_step): improve floating point calculations. [ruby-core:35753] [Bug #4576]
- numeric.c (ruby\_float\_step): correct the error of floating point numbers on the excluding case. patched by Masahiro Tanaka [ruby-core:39608]
- numeric.c (ruby\_float\_step): use the end value when the current value is greater than or equal to the end value. patched by Akira Tanaka [ruby-core:39612]

git-svn-id: svn+ssh://ci.ruby-lang.org/ruby/trunk@33407 b2dd03c8-39d4-4d8f-98ff-823fe69b080e

#### **Revision 33407 - 10/05/2011 07:35 AM - naruse (Yui NARUSE)**

- numeric.c (ruby\_float\_step): improve floating point calculations. [ruby-core:35753] [Bug #4576]
- numeric.c (ruby float step): correct the error of floating point numbers on the excluding case. patched by Masahiro Tanaka [ruby-core:39608]
- numeric.c (ruby float step): use the end value when the current value is greater than or equal to the end value. patched by Akira Tanaka [ruby-core:39612]

#### **Revision 33407 - 10/05/2011 07:35 AM - naruse (Yui NARUSE)**

- numeric.c (ruby\_float\_step): improve floating point calculations. [ruby-core:35753] [Bug #4576]
- numeric.c (ruby float step): correct the error of floating point numbers on the excluding case. patched by Masahiro Tanaka [ruby-core:39608]
- numeric.c (ruby\_float\_step): use the end value when the current value is greater than or equal to the end value. patched by Akira Tanaka [ruby-core:39612]

# **Revision 33407 - 10/05/2011 07:35 AM - naruse (Yui NARUSE)**

- numeric.c (ruby float step): improve floating point calculations. [ruby-core:35753] [Bug #4576]
- numeric.c (ruby float step): correct the error of floating point numbers on the excluding case. patched by Masahiro Tanaka [ruby-core:39608]
- numeric.c (ruby\_float\_step): use the end value when the current value is greater than or equal to the end value. patched by Akira Tanaka [ruby-core:39612]

### **Revision 33407 - 10/05/2011 07:35 AM - naruse (Yui NARUSE)**

- numeric.c (ruby\_float\_step): improve floating point calculations. [ruby-core:35753] [Bug #4576]
- numeric.c (ruby\_float\_step): correct the error of floating point numbers on the excluding case. patched by Masahiro Tanaka [ruby-core:39608]
- numeric.c (ruby float step): use the end value when the current value is greater than or equal to the end value. patched by Akira Tanaka [ruby-core:39612]

### **Revision 33407 - 10/05/2011 07:35 AM - naruse (Yui NARUSE)**

- numeric.c (ruby float step): improve floating point calculations. [ruby-core:35753] [Bug #4576]
- numeric.c (ruby\_float\_step): correct the error of floating point numbers on the excluding case. patched by Masahiro Tanaka [ruby-core:39608]
- numeric.c (ruby float step): use the end value when the current value is greater than or equal to the end value. patched by Akira Tanaka [ruby-core:39612]

# **Revision 33407 - 10/05/2011 07:35 AM - naruse (Yui NARUSE)**

- numeric.c (ruby\_float\_step): improve floating point calculations. [ruby-core:35753] [Bug #4576]
- numeric.c (ruby\_float\_step): correct the error of floating point numbers on the excluding case. patched by Masahiro Tanaka [ruby-core:39608]
- numeric.c (ruby\_float\_step): use the end value when the current value is greater than or equal to the end value. patched by Akira Tanaka [ruby-core:39612]

# **Revision 033244c1 - 11/22/2011 01:47 AM - naruse (Yui NARUSE)**

- numeric.c (ruby\_float\_step): improve floating point calculations. [ruby-core:35753] [Bug #4576]
- numeric.c (ruby\_float\_step): correct the error of floating point numbers on the excluding case. patched by Masahiro Tanaka [ruby-core:39608]
- numeric.c (ruby\_float\_step): use the end value when the current value is greater than or equal to the end value. patched by Akira Tanaka [ruby-core:39612]

git-svn-id: svn+ssh://ci.ruby-lang.org/ruby/trunk@33811 b2dd03c8-39d4-4d8f-98ff-823fe69b080e

## **Revision 33811 - 11/22/2011 01:47 AM - naruse (Yui NARUSE)**

- numeric.c (ruby float step): improve floating point calculations. [ruby-core:35753] [Bug #4576]
- numeric.c (ruby float step): correct the error of floating point numbers on the excluding case. patched by Masahiro Tanaka [ruby-core:39608]
- numeric.c (ruby\_float\_step): use the end value when the current value is greater than or equal to the end value. patched by Akira Tanaka [ruby-core:39612]

### **Revision 33811 - 11/22/2011 01:47 AM - naruse (Yui NARUSE)**

- numeric.c (ruby float step): improve floating point calculations. [ruby-core:35753] [Bug #4576]
- numeric.c (ruby float step): correct the error of floating point numbers on the excluding case. patched by Masahiro Tanaka [ruby-core:39608]
- numeric.c (ruby\_float\_step): use the end value when the current value is greater than or equal to the end value. patched by Akira Tanaka [ruby-core:39612]

### **Revision 33811 - 11/22/2011 01:47 AM - naruse (Yui NARUSE)**

- numeric.c (ruby\_float\_step): improve floating point calculations. [ruby-core:35753] [Bug #4576]
- numeric.c (ruby\_float\_step): correct the error of floating point numbers on the excluding case. patched by Masahiro Tanaka [ruby-core:39608]
- numeric.c (ruby\_float\_step): use the end value when the current value is greater than or equal to the end value. patched by Akira Tanaka [ruby-core:39612]

# **Revision 33811 - 11/22/2011 01:47 AM - naruse (Yui NARUSE)**

- numeric.c (ruby\_float\_step): improve floating point calculations. [ruby-core:35753] [Bug #4576]
- numeric.c (ruby\_float\_step): correct the error of floating point numbers on the excluding case. patched by Masahiro Tanaka [ruby-core:39608]
- numeric.c (ruby float step): use the end value when the current value is greater than or equal to the end value. patched by Akira Tanaka [ruby-core:39612]

### **Revision 33811 - 11/22/2011 01:47 AM - naruse (Yui NARUSE)**

- numeric.c (ruby float step): improve floating point calculations. [ruby-core:35753] [Bug #4576]
- numeric.c (ruby\_float\_step): correct the error of floating point numbers on the excluding case. patched by Masahiro Tanaka [ruby-core:39608]
- numeric.c (ruby float step): use the end value when the current value is greater than or equal to the end value. patched by Akira Tanaka [ruby-core:39612]

#### **Revision 33811 - 11/22/2011 01:47 AM - naruse (Yui NARUSE)**

- numeric.c (ruby\_float\_step): improve floating point calculations. [ruby-core:35753] [Bug #4576]
- numeric.c (ruby\_float\_step): correct the error of floating point numbers on the excluding case. patched by Masahiro Tanaka [ruby-core:39608]
- numeric.c (ruby float step): use the end value when the current value is greater than or equal to the end value. patched by Akira Tanaka [ruby-core:39612]

# **History**

# **#1 - 04/18/2011 09:59 AM - naruse (Yui NARUSE)**

*- Status changed from Open to Closed*

=begin Fixed in [r31286](https://redmine.ruby-lang.org/projects/ruby-trunk/repository/trunk/revisions/31286). =end

### **#2 - 04/18/2011 12:06 PM - nagachika (Tomoyuki Chikanaga)**

=begin

.

test\_step\_ruby\_core\_35753 seems depend on platform. On i686-linux it fails.

1) Failure: test\_step\_ruby\_core\_35753(TestRange) [/home/chikanaga/opt/ruby-trunk/src/ruby/test/ruby/test\_range.rb:190]: expected but was

Rebuild with "cflags=-ffloat-store" option fixes this failure. It seems a "learn floating point number" issue. May i partially revert an testcase of test\_step\_ruby\_core\_35753?  $=$ end

# **#3 - 04/18/2011 12:23 PM - usa (Usaku NAKAMURA)**

*- ruby -v changed from ruby 1.9.2p180 (2011-02-18) [i386-mingw32] to -*

=begin Hello,

In message "[ruby-core:35804] [Ruby 1.9 - Bug [#4576\]](https://redmine.ruby-lang.org/issues/4576) Range#step miss the last value, if end-exclusive and has float number" on Apr.18,2011 12:06:24, [redmine@ruby-lang.org](mailto:redmine@ruby-lang.org) wrote:

test\_step\_ruby\_core\_35753 seems depend on platform. On i686-linux it fails.

Ah, I doubt it. Thank you.

May i partially revert an testcase of test\_step\_ruby\_core\_35753?

No. I guess that 1.5 stepping doesn't have error. Please test [r31304.](https://redmine.ruby-lang.org/projects/ruby-trunk/repository/trunk/revisions/31304)

Regards,

- U.Nakamura [usa@garbagecollect.jp](mailto:usa@garbagecollect.jp) =end

#### **#4 - 08/30/2011 05:52 PM - vo.x (Vit Ondruch)**

*- File 0001-Fix-the-ronding-error-causing-wrong-evaluation-of-ra.patch added*

Usaku NAKAMURA wrote:

=begin Hello,

In message "[ruby-core:35804] [Ruby 1.9 - Bug [#4576](https://redmine.ruby-lang.org/issues/4576)] Range#step miss the last value, if end-exclusive and has float number" on Apr.18,2011 12:06:24, [redmine@ruby-lang.org](mailto:redmine@ruby-lang.org) wrote:

test\_step\_ruby\_core\_35753 seems depend on platform. On i686-linux it fails.

Ah, I doubt it. Thank you.

May i partially revert an testcase of test step ruby core 35753?

No. I guess that 1.5 stepping doesn't have error. Please test [r31304.](https://redmine.ruby-lang.org/projects/ruby-trunk/repository/trunk/revisions/31304)

Regards,

-- U.Nakamura [usa@garbagecollect.jp](mailto:usa@garbagecollect.jp) =end

Can we reopen this issue please? The fix of unit tests was wrong, fixing consequences instead of reasons. Moreover, it was not backported to 1.8.7, so we hit the issue again when preparing updated package for RHEL 6.2. You can find the discussion about the issue at [1] including proposed solution [2]. Could you please review and apply the attached patch and also backport it to 1.8.7?

[1] [https://bugzilla.redhat.com/show\\_bug.cgi?id=733372](https://bugzilla.redhat.com/show_bug.cgi?id=733372) [2]<https://bugzilla.redhat.com/attachment.cgi?id=520552>

### **#5 - 09/13/2011 06:59 PM - Anonymous**

Can somebody please reopen this issue? Since the test suite fix is apparently wrong.

Thank you.

Vit

2011/8/30 Vit Ondruch [v.ondruch@tiscali.cz](mailto:v.ondruch@tiscali.cz)

Issue [#4576](https://redmine.ruby-lang.org/issues/4576) has been updated by Vit Ondruch.

File 0001-Fix-the-ronding-error-causing-wrong-evaluation-of-ra.patch added

Usaku NAKAMURA wrote:

=begin Hello,

In message "[ruby-core: 35804] [Ruby 1.9 - Bug [#4576](https://redmine.ruby-lang.org/issues/4576)] Range#step miss the last value, if end-exclusive and has float number" on Apr.18,2011 12:06:24, [redmine@ruby-lang.org](mailto:redmine@ruby-lang.org) wrote:

test\_step\_ruby\_core\_35753 seems depend on platform. On i686-linux it fails.

Ah, I doubt it. Thank you.

May i partially revert an testcase of test step ruby core 35753?

No. I guess that 1.5 stepping doesn't have error. Please test [r31304](https://redmine.ruby-lang.org/projects/ruby-trunk/repository/trunk/revisions/31304).

Regards,

--

U.Nakamura [usa@garbagecollect.jp](mailto:usa@garbagecollect.jp) =end

Can we reopen this issue please? The fix of unit tests was wrong, fixing consequences instead of reasons. Moreover, it was not backported to 1.8.7, so we hit the issue again when preparing updated package for RHEL 6.2. You can find the discussion about the issue at [1] including proposed solution [2]. Could you please review and apply the attached patch and also backport it to 1.8.7?

[1] [https://bugzilla.redhat.com/show\\_bug.cgi?id=733372](https://bugzilla.redhat.com/show_bug.cgi?id=733372)

# **[2]** <https://bugzilla.redhat.com/attachment.cgi?id=520552>

Bug [#4576:](https://redmine.ruby-lang.org/issues/4576) Range#step miss the last value, if end-exclusive and has float number <http://redmine.ruby-lang.org/issues/4576>

Author: Joey Zhou Status: Closed Priority: Normal Assignee: Category: Target version: ruby -v: -

=begin

Hi, I find that:

- $\bullet$  if: range.exclude end? == true
- and: any one in [begin\_obj, end\_obj, step] is a true  $Float(f.to_i != f)$
- and: unless begin  $obj + step^*int == end$  obj
- then: the result will miss the last value.

for example:

p  $(1...6.3)$ .step.to  $a \# =$ > [1.0, 2.0, 3.0, 4.0, 5.0], no 6.0 p (1.1...6).step.to\_a # => [1.1, 2.1, 3.1, 4.1], no 5.1 p (1...6).step(1.1).to\_a # => [1.0, 2.1, 3.2, 4.300000000000001], no 5.4

p (1.0...6.6).step(1.9).to\_a # => [1.0, 2.9], no 4.8 p  $(1.0...6.7)$ .step $(1.9)$ .to\_a # =>  $[1.0, 2.9, 4.8]$ p  $(1.0...6.8)$ .step $(1.9)$ .to  $a \# =$  [1.0, 2.9, 4.8], no 6.7

Maybe the #step is ok on integers, but there's something wrong if the range is end-exclusive and contain float numbers.  $=$ end

--

<http://redmine.ruby-lang.org>

#### **#6 - 09/13/2011 07:29 PM - shyouhei (Shyouhei Urabe)**

(09/13/2011 06:56 PM), VÃt Ondruch wrote:

Can somebody please reopen this issue? Since the test suite fix is apparently wrong.

Hi, maybe I'm too unfamiliar with this area, but can you explain a bit closer about how the test is apparently wrong? It seems OK to me.

#### **#7 - 09/13/2011 07:46 PM - vo.x (Vit Ondruch)**

Please first see the commit [1] and then tell me why the original test case should fail? Actually it fails on i386 and succeeds on x86\_64 which is a bit suspicious. So I dig a bit deeper with my colleagues and we found that the test was just fine, but the implementation has issues on i386. This should be hopefully fixed with patch attached to this issue [2]. More detailed explanation can be found in Red Hat bugzilla [3].

[1] [http://redmine.ruby-lang.org/projects/ruby-19/repository/revisions/31304/diff/test/ruby/test\\_range.rb](http://redmine.ruby-lang.org/projects/ruby-19/repository/revisions/31304/diff/test/ruby/test_range.rb)

[2]<http://redmine.ruby-lang.org/attachments/2039/0001-Fix-the-ronding-error-causing-wrong-evaluation-of-ra.patch>

[3] [https://bugzilla.redhat.com/show\\_bug.cgi?id=733372](https://bugzilla.redhat.com/show_bug.cgi?id=733372)

# **#8 - 09/13/2011 07:49 PM - vo.x (Vit Ondruch)**

This [1] is short C reproducer for the issue [2]. You can compare behavior on i386 and x86\_64

# [1]<https://bugzilla.redhat.com/attachment.cgi?id=520087>

[2]<http://redmine.ruby-lang.org/issues/4576#note-2>

#### **#9 - 09/13/2011 08:23 PM - hramrach (Michal Suchanek)**

On 13 September 2011 12:28, Urabe Shyouhei [shyouhei@ruby-lang.org](mailto:shyouhei@ruby-lang.org) wrote:

(09/13/2011 06:56 PM), Vít Ondruch wrote:

Can somebody please reopen this issue? Since the test suite fix is apparently wrong.

Hi, maybe I'm too unfamiliar with this area, but can you explain a bit closer about how the test is apparently wrong? It seems OK to me.

I see no error:

irb(main):001:0> p (1.0...6.8).step(1.9).to\_a [1.0, 2.9, 4.8, 6.7]  $\Rightarrow$  nil irb(main):002:0> p (1.0...6.6).step(1.9).to\_a [1.0, 2.9, 4.8]

=> nil irb(main):003:0> p (1...6.3).step.to\_a [1.0, 2.0, 3.0, 4.0, 5.0, 6.0]  $\Rightarrow$  nil irb(main):004:0> p (1.1...6).step.to\_a [1.1, 2.1, 3.1, 4.1, 5.1]  $\Rightarrow$  nil irb(main):005:0> p (1...6).step(1.1).to\_a [1.0, 2.1, 3.2, 4.3, 5.4]  $\Rightarrow$  nil

ruby 1.8.7 (2011-06-30 patchlevel 352) [x86\_64-linux]

irb(main):002:0> p (1.0...6.8).step(1.9).to\_a [1.0, 2.9, 4.8, 6.699999999999999] => [1.0, 2.9, 4.8, 6.699999999999999] irb(main):003:0> p (1.0...6.6).step(1.9).to\_a [1.0, 2.9, 4.8]  $=$  [1.0, 2.9, 4.8] irb(main):004:0> p (1...6.3).step.to\_a [1.0, 2.0, 3.0, 4.0, 5.0, 6.0] => [1.0, 2.0, 3.0, 4.0, 5.0, 6.0] irb(main):005:0> p (1.1...6).step.to\_a [1.1, 2.1, 3.1, 4.1, 5.1]  $=$   $\ge$  [1.1, 2.1, 3.1, 4.1, 5.1] irb(main):006:0> p (1...6).step(1.1).to\_a [1.0, 2.1, 3.2, 4.300000000000001, 5.4]  $=$  >  $[1.0, 2.1, 3.2, 4.300000000000001, 5.4]$ 

ruby 1.9.2p290 (2011-07-09 revision 32553) [x86\_64-linux]

Thanks

Michal

# **#10 - 09/13/2011 08:50 PM - shyouhei (Shyouhei Urabe)**

Vit Ondruch wrote:

Please first see the commit [1] and then tell me why the original test case should fail?

Because no one guarantees that it should pass.

Actually it fails on i386 and succeeds on x86\_64 which is a bit suspicious.

It is a clear sign that you are "dancing with floats".

As Tomoyoki Chikanaga says in note #note-2 of this issue I believe this is a "learn floating point number" kind of thig.

### **#11 - 09/13/2011 09:00 PM - vo.x (Vit Ondruch)**

Michal Suchanek wrote:

On 13 September 2011 12:28, Urabe Shyouhei [shyouhei@ruby-lang.org](mailto:shyouhei@ruby-lang.org) wrote:

(09/13/2011 06:56 PM), Vít Ondruch wrote:

Can somebody please reopen this issue? Since the test suite fix is apparently wrong.

Hi, maybe I'm too unfamiliar with this area, but can you explain a bit closer about how the test is apparently wrong? It seems OK to me.

I see no error: ruby 1.9.2p290 (2011-07-09 revision 32553) [x86\_64-linux]

Thanks

Michal

As I said, it is i386 or i686 issue, not x86\_64.

#### **#12 - 09/13/2011 09:04 PM - vo.x (Vit Ondruch)**

Shyouhei Urabe wrote:

Vit Ondruch wrote:

Please first see the commit [1] and then tell me why the original test case should fail?

Because no one guarantees that it should pass.

It is a feature I guess, there is even test case for this unfortunately, so why should something pass on one platform and should not pass on another? That doesn't make sense.

Actually it fails on i386 and succeeds on x86\_64 which is a bit suspicious.

It is a clear sign that you are "dancing with floats".

As Tomoyoki Chikanaga says in note #note-2 of this issue I believe this is a "learn floating point number" kind of thig.

No, it is not ... the main difference is if the float comparison is done in memory or in registers. Each have different precision and it popups on i386.

Here is long explanation copied from RH bugzilla:

Jaroslav Škarvada 2011-08-29 00:15:22 CEST

AFAIK by default on 32 bit machines GCC uses FPU instructions for better compatibility with older machines, while on 64 bit machines it uses SSE instructions for better performance.

The SSE offers more registers and consistency - the value always retain 64 bit, while FPU offers better precision - it uses 80 bit intermediate values when possible. And that's the source of inconsistency.

The core from your stripped down reproducer:

... double beg  $= 1.0$ ; double unit  $= 1.2$ ; double end  $= 9.4$ ;

printf("%d\n",  $7 *$  unit + beg < end); ...

On 32 bit it returns 1, while on 64 bit it returns 0. Why? Analysis:

FPU instructions (on 32 bit): 7 \* 1.199999999999999956 = 8.399999999999999689 8.399999999999999689 + 1 = 9.399999999999999689 9.399999999999999689 < 9.400000000000000355

SSE instructions (on 64 bit):  $7 * 1.2 = 8.4000000000000004$ 8.4000000000000004 + 1 = 9.4000000000000004  $9.40000000000000004 = 9.400000000000004$ 

Please note that the intermediate number 9.400000000000000355 can be rounded to 9.4000000000000004, but the comparison is done on FPU stack with the full precision. And that's the problem.

You can force usage of the FPU on 64 bit, by compiling with -mfpmath=387 and then the results will be the same on both arches. But please note the floating points are tricky and it shouldn't be relied on internal rounding as in the reproducer above.

# **#13 - 09/13/2011 09:19 PM - shyouhei (Shyouhei Urabe)**

Vit Ondruch wrote:

Shyouhei Urabe wrote:

Vit Ondruch wrote:

Please first see the commit [1] and then tell me why the original test case should fail?

Because no one guarantees that it should pass.

It is a feature I guess, there is even test case for this unfortunately, so why should something pass on one platform and should not pass on another? That doesn't make sense.

It is a hardware issue. So it is quite natural for one platform behaves differently than another.

Actually it fails on i386 and succeeds on x86\_64 which is a bit suspicious.

It is a clear sign that you are "dancing with floats".

As Tomoyoki Chikanaga says in note #note-2 of this issue I believe this is a "learn floating point number" kind of thig.

No, it is not ... the main difference is if the float comparison is done in memory or in registers. Each have different precision and it popups on i386.

Yes, I know. And you cannot force your C compiler to use specific hardware (except by compiler flags). Your patch is insufficient for your needs. In fact, C lacks a way to specify how a floating number should be handled.

# **#14 - 09/13/2011 09:48 PM - vo.x (Vit Ondruch)**

Shyouhei Urabe wrote:

Vit Ondruch wrote:

Shyouhei Urabe wrote:

Vit Ondruch wrote:

Please first see the commit [1] and then tell me why the original test case should fail?

Because no one guarantees that it should pass.

It is a feature I quess, there is even test case for this unfortunately, so why should something pass on one platform and should not pass on another? That doesn't make sense.

It is a hardware issue. So it is quite natural for one platform behaves differently than another.

So what is this feature for if you cannot rely on it nor there is way how to detect it? In this case, please remove such feature.

Actually it fails on i386 and succeeds on x86\_64 which is a bit suspicious.

It is a clear sign that you are "dancing with floats".

As Tomoyoki Chikanaga says in note #note-2 of this issue I believe this is a "learn floating point number" kind of thig.

No, it is not ... the main difference is if the float comparison is done in memory or in registers. Each have different precision and it popups on i386.

Yes, I know. And you cannot force your C compiler to use specific hardware (except by compiler flags). Your patch is insufficient for your needs. In fact, C lacks a way to specify how a floating number should be handled.

My patch is sufficient to behave consistently on i386 and x86\_64. It is not perfect, but far better than the current state.

#### **#15 - 09/13/2011 10:13 PM - shyouhei (Shyouhei Urabe)**

Vit Ondruch wrote:

So what is this feature for if you cannot rely on it nor there is way how to detect it? In this case, please remove such feature.

No. Sorry. Ruby is not designed like that. Ruby's design is that it embraces the world we live, no matter it is ugly. Ruby do not hide its ugliness from your eyes (another good example is M17N design).

No one can argue that i386's floaing pointer arithmetic is chaos. Ruby just shows you the way it is.

#### **#16 - 09/13/2011 11:17 PM - alix (Ales Marecek)**

Hi!

Shyouhei, I can't agree with you. We have some fact that algorithm written in ruby doesn't work. I know this is not the problem of ruby but it is fixable. If we have something like tests there, we run it, what it is for when it fails? If there is no reason to fix bug like this what is the reason for fixing anything? Then, we could drop all tests and pretend everything works well. I think it should NOT work like this. As Vit said, changing value in test case is absolutely nonsense, it's good for nothing, it's not a fix! Leave this alone is bad too because we have some algorithm that doesn't work - why use it then? Why have it in code?

Michal, do you think that this kind of information is correct ---> [1.0, 2.9, 4.8, 6.6999999999999999]? I do NOT. What's wrong there, try to guess. Yes, you have three numbers with one decimal and the last one with many, that's not correct! That's not correct in Math view and same in Physics. Correct could be [1.0, 2.9, 4.8, 6.6] or [1.0, 2.9, 4.8, 6.7] OR [1.000000..., ....] (depends on round method.

#### **#17 - 09/14/2011 12:01 AM - mrkn (Kenta Murata)**

Hi,

you can use BigDecimal as following:

ruby-1.9-head -rbigdecimal -ve 'p (BigDecimal("1.0")..BigDecimal("6.8")).step(BigDecimal("1.9")).to\_a' ruby 1.9.4dev (2011-09-06 trunk 33199) [x86\_64-darwin11.1.0] -e:1: warning: (...) interpreted as grouped expression  $[#, #, #, #]$ 

# **#18 - 09/14/2011 12:03 AM - mrkn (Kenta Murata)**

Also, you can use Rational:

ruby-1.9-head -ve 'p (1 .. 68.quo(10)).step(19.quo(10)).to\_a' ruby 1.9.4dev (2011-09-06 trunk 33199) [x86\_64-darwin11.1.0] [1, (29/10), (24/5), (67/10)] -e:1: warning: (...) interpreted as grouped expression

#### **#19 - 09/14/2011 12:23 AM - mame (Yusuke Endoh)**

Hello,

2011/9/13 Vit Ondruch [v.ondruch@tiscali.cz:](mailto:v.ondruch@tiscali.cz)

Please first see the commit [1] and then tell me why the original test case should fail? Actually it fails on i386 and succeeds on x86 64 which is a bit suspicious. So I dig a bit deeper with my colleagues and we found that the test was just fine, but the implementation has issues on i386. This should be hopefully fixed with patch attached to this issue [2]. More detailed explanation can be found in Red Hat bugzilla [3].

Vit, did you run Test E in the original ticket in Red Hat buzilla? Indeed, Tests A--D and F behave as you expected with your patch applied:

\$ ./miniruby -e 'p (1.0...9.4).step(1.2).to\_a' [1.0, 2.2, 3.4, 4.6, 5.8, 7.0, 8.2] \$ ./miniruby -e 'p (1.0...6.4).step(1.8).to\_a' [1.0, 2.8, 4.6] \$ ./miniruby -e 'p (1.0...7.3).step(2.1).to\_a' [1.0, 3.1, 5.2] \$ ./miniruby -e 'p (1.0...7.6).step(2.2).to\_a' [1.0, 3.2, 5.4] \$ ./miniruby -e 'p (1.0...146.6).step(18.2).to\_a' [1.0, 19.2, 37.4, 55.599999999999994, 73.8, 92.0, 110.19999999999999, 128.39999999999998]

However, Test E still looks like "apparently wrong" on my i386:

\$ ./miniruby -e 'p (1.0...128.4).step(18.2).to\_a' [1.0, 19.2, 37.4, 55.599999999999994, 73.8, 92.0, 110.19999999999999, 128.39999999999998]

<sup>--</sup> Yusuke Endoh [mame@tsg.ne.jp](mailto:mame@tsg.ne.jp)

### **#20 - 09/14/2011 12:48 AM - alix (Ales Marecek)**

Hi Kenta, thanks for the hint. The bug is about "three-dotted" range, not "double-dotted". Test with Bigdecimal works, with "quo" does NOT, with "quo" using rational lib does. \$ ruby -rbigdecimal -e 'p (BigDecimal("1.0")...BigDecimal("6.4")).step(BigDecimal("1.8")).to\_a'  $[$ #, #, #] \$ ruby -e 'p (1...64.quo(10)).step(18.quo(10)).to\_a' [1.0, 2.8, 4.6, 6.4] \$ ruby -rrational -ve 'p (1...64.quo(10)).step(18.quo(10)).to\_a' [1, Rational(14, 5), Rational(23, 5)]

But it doesn't solve the issue we're discussing here: we have method that doesn't work in some circumstances which aren't hacks / exploits / non-standard use / on non-standard hardware... It happens on standard hardware with correct usage.

# **#21 - 09/14/2011 01:02 AM - mrkn (Kenta Murata)**

Alers, what version of ruby do you use?

1.9.2p290, 1.9.3-preview1, and 1.9.4dev works well:

\$ ruby-1.9-head -ve 'p (1...64.quo(10)).step(18.quo(10)).to\_a' ruby 1.9.4dev (2011-09-06 trunk 33199) [x86\_64-darwin11.1.0]  $[1, (14/5), (23/5)]$ -e:1: warning: (...) interpreted as grouped expression

\$ ruby-1.9.3-preview1 -ve 'p (1...64.quo(10)).step(18.quo(10)).to\_a' ruby 1.9.3dev (2011-07-31 revision 32789) [x86\_64-darwin11.0.0]  $[1, (14/5), (23/5)]$ -e:1: warning: (...) interpreted as grouped expression

\$ ruby-1.9.2-p290 -ve 'p (1...64.quo(10)).step(18.quo(10)).to\_a' ruby 1.9.2p290 (2011-07-09) [x86\_64-darwin11.0.0] -e:1: warning: (...) interpreted as grouped expression [1, (14/5), (23/5)]

#### **#22 - 09/14/2011 10:23 PM - hramrach (Michal Suchanek)**

On 13 September 2011 17:19, Yusuke ENDOH mame@tsq.ne.jp wrote:

Hello,

2011/9/13 Vit Ondruch [v.ondruch@tiscali.cz:](mailto:v.ondruch@tiscali.cz)

Please first see the commit [1] and then tell me why the original test case should fail? Actually it fails on i386 and succeeds on x86 64 which is a bit suspicious. So I dig a bit deeper with my colleagues and we found that the test was just fine, but the implementation has issues on i386. This should be hopefully fixed with patch attached to this issue [2]. More detailed explanation can be found in Red Hat bugzilla [3].

Vit, did you run Test E in the original ticket in Red Hat buzilla? Indeed, Tests A--D and F behave as you expected with your patch applied:

 \$ ./miniruby -e 'p (1.0...9.4).step(1.2).to\_a' [1.0, 2.2, 3.4, 4.6, 5.8, 7.0, 8.2] \$ ./miniruby -e 'p (1.0...6.4).step(1.8).to\_a' [1.0, 2.8, 4.6] \$ ./miniruby -e 'p (1.0...7.3).step(2.1).to\_a' [1.0, 3.1, 5.2] \$ ./miniruby -e 'p (1.0...7.6).step(2.2).to\_a' [1.0, 3.2, 5.4] \$ ./miniruby -e 'p (1.0...146.6).step(18.2).to\_a' [1.0, 19.2, 37.4, 55.599999999999994, 73.8, 92.0, 110.19999999999999, 128.39999999999998]

However, Test E still looks like "apparently wrong" on my i386:

 \$ ./miniruby -e 'p (1.0...128.4).step(18.2).to\_a' [1.0, 19.2, 37.4, 55.599999999999994, 73.8, 92.0, 110.19999999999999, 128.39999999999998]

That happens on both i386 and amd64 for me.

The problem is different than the one discussed above, though.

Here the excluded end of the interval is reached (through rounding

error) whereas in the above post the step before the excluded end was not reached.

Thanks

Michal

# **#23 - 09/16/2011 02:14 AM - marcandre (Marc-Andre Lafortune)**

- *Category set to core*
- *Target version set to 1.9.4*

Hi,

In this long thread, I could not find a single argument against the (3-line) patch.

Does the patch cause a problem? No

Does the patch fix a platform inconsistency? Yes

The patch has been committed as [r33282](https://redmine.ruby-lang.org/projects/ruby-trunk/repository/trunk/revisions/33282)

The question that remains: there might be other issues like this one. Would compiling with "cflags=-ffloat-store" on affected platforms cause a significant performance loss?

Below are some comments on what has been said before:

On Sun, Apr 17, 2011 at 8:59 PM, [redmine@ruby-lang.org](mailto:redmine@ruby-lang.org) wrote:

Fixed in [r31286](https://redmine.ruby-lang.org/projects/ruby-trunk/repository/trunk/revisions/31286).

The commit message of [r31304](https://redmine.ruby-lang.org/projects/ruby-trunk/repository/trunk/revisions/31304) said "avoid float error". The correct phrasing is "ignore float error". Changing a failing test for another one that doesn't show the problem is not fixing anything. It is playing the ostrich (and yes, I know ostriches don't actually bury their head in the sand).

On Tue, Sep 13, 2011 at 7:50 AM, Shyouhei Urabe [shyouhei@ruby-lang.org](mailto:shyouhei@ruby-lang.org) wrote:

It is a clear sign that you are "dancing with floats".

As Tomoyoki Chikanaga says in note #note-2 of this issue I believe this is a "learn floating point number" kind of thig.

Yes, floats can be complicated. No I wouldn't recommend to anyone to play with tight limits with floats. But here, it is simply not acceptable that (foo...bar).step(baz).to\_a.last == bar. On any platform. This is not a question of learning floating point number.

On Tue, Sep 13, 2011 at 9:13 AM, Shyouhei Urabe [shyouhei@ruby-lang.org](mailto:shyouhei@ruby-lang.org) wrote:

No. Sorry. Ruby is not designed like that. Ruby's design is that it embraces the world we live, no matter it is ugly. Ruby do not hide its ugliness from your eyes.

What makes you think this? This is simply not true. Math in Ruby aims to be as platform independent as is reasonable. For example see Matz in [ruby-core:28212].

On Tue, Sep 13, 2011 at 11:01 AM, Kenta Murata [muraken@gmail.com](mailto:muraken@gmail.com) wrote:

you can use BigDecimal as following:

I understand this is meant to be helpful to the original poster, but the reasoning "if there is a problem with Float, let's use BigDecimal" is flawed. It does not improve Ruby, it does not address the problem. Float methods should be fixed (within the inherent limits of Floats). Otherwise where draw the limit? Would it be ok if Float("3.0e-31").to  $s ==$  "3.00000000000000003e-31"?

On Tue, Sep 13, 2011 at 11:19 AM, Yusuke ENDOH mame@tsq.ne.jp wrote:

However, Test E still looks like "apparently wrong" on my i386:

```
 $ ./miniruby -e 'p (1.0...128.4).step(18.2).to_a'
 [1.0, 19.2, 37.4, 55.599999999999994, 73.8, 92.0,
110.19999999999999, 128.39999999999998]
```
Here we have to accept this result, due to rounding error with Floats. 7 \* 18.2 + 1.0 == 128.39999999999998 < 128.4 This result holds accross all IEEE 194 platforms, etc...

#### **#24 - 09/16/2011 09:59 AM - mrkn (Kenta Murata)**

Hi,

On Friday, September 16, 2011 at 02:14 , Marc-Andre Lafortune wrote:

The patch has been committed as [r33282](https://redmine.ruby-lang.org/projects/ruby-trunk/repository/trunk/revisions/33282)

I cannot find tests for the commit [r33282.](https://redmine.ruby-lang.org/projects/ruby-trunk/repository/trunk/revisions/33282) Please tell me where the tests are. If you write the tests in RubySpec, please describe the commit hashes of the corresponding commits of RubySpec in the commit message of the commit of CRuby.

Would it be ok if Float("3.0e-31").to\_s == "3.0000000000000003e-31"?

I've objected to the behavior. Please look at the rejected my report. <http://redmine.ruby-lang.org/issues/4656>

I think it is not a bug, but is a specification problem. The issue is related to what is to s.

-- Kenta Murata Sent with Sparrow (<http://www.sparrowmailapp.com>)

### **#25 - 09/16/2011 10:23 AM - naruse (Yui NARUSE)**

2011/9/16 Kenta Murata [muraken@gmail.com:](mailto:muraken@gmail.com)

On Friday, September 16, 2011 at 02:14 , Marc-Andre Lafortune wrote:

The patch has been committed as [r33282](https://redmine.ruby-lang.org/projects/ruby-trunk/repository/trunk/revisions/33282)

I cannot find tests for the commit [r33282.](https://redmine.ruby-lang.org/projects/ruby-trunk/repository/trunk/revisions/33282) Please tell me where the tests are. If you write the tests in RubySpec, please describe the commit hashes of the corresponding commits of RubySpec in the commit message of the commit of CRuby.

Would it be ok if `Float("3.0e-31").to\_s

### **#26 - 09/16/2011 03:53 PM - Anonymous**

Hi,

On Thu, Sep 15, 2011 at 8:57 PM, Kenta Murata [muraken@gmail.com](mailto:muraken@gmail.com) wrote:

I cannot find tests for the commit [r33282.](https://redmine.ruby-lang.org/projects/ruby-trunk/repository/trunk/revisions/33282) Please tell me where the tests are. If you write the tests in RubySpec, please describe the commit hashes of the corresponding commits of RubySpec in the commit message of the commit of CRuby.

Good idea, I'll include the commit hash in future commits, with the format [rubyspec:a9525edcd], unless there is another suggestion.

Note that the RubySpec is easy to find, either with git log --grep=4576 or grep -r 4576 ., or looking up the path of the modified method(s) (here core/range/step\_spec.rb). The hash in the commit will be an additional way.

Would it be ok if Float("3.0e-31").to\_s == "3.0000000000000003e-31"?

I've objected to the behavior. Please look at the rejected my report. <http://redmine.ruby-lang.org/issues/4656>

Actually, in my example, 3.0e-31 != 3.0000000000000003e-31.

As for why up to 17 decimals may be needed to represent a float, see my original issue [#3273](https://redmine.ruby-lang.org/issues/3273), or [http://en.wikipedia.org/wiki/IEEE\\_754-2008#Character\\_representation](http://en.wikipedia.org/wiki/IEEE_754-2008#Character_representation)

# **#27 - 09/16/2011 03:53 PM - Anonymous**

I re-committed as [r33285](https://redmine.ruby-lang.org/projects/ruby-trunk/repository/trunk/revisions/33285) because

- Ruby should not keep it platform dependent with default compile flags [ruby-core:39566], [ruby-core:28212]
- this commit has corresponding test [rubyspec:a9525edcd]

Before reverting a commit, please give an example of a problem it can cause or provide a failing test.

It a commit doesn't address all the possible scenarios, please re-open the issue so additional patches can be made.

### **#28 - 09/16/2011 04:18 PM - naruse (Yui NARUSE)**

Marc-Andre Lafortune wrote:

I re-committed as [r33285](https://redmine.ruby-lang.org/projects/ruby-trunk/repository/trunk/revisions/33285) because

- Ruby should not keep it platform dependent with default compile flags [ruby-core:39566], [ruby-core:28212]
- this commit has corresponding test [rubyspec:a9525edcd]

Such style doesn't get consensus over the thread [ruby-core:39260].

Before reverting a commit, please give an example of a problem it can cause or provide a failing test.

It a commit doesn't address all the possible scenarios, please re-open the issue so additional patches can be made.

See following results, it includes your ruby and RubySpec change: [http://u32.rubyci.org/~chkbuild/ruby-trunk/log/20110915T230102Z.log.html.gz](http://u32.rubyci.org/%7Echkbuild/ruby-trunk/log/20110915T230102Z.log.html.gz) [http://u64.rubyci.org/~chkbuild/ruby-trunk/log/20110915T230102Z.log.html.gz](http://u64.rubyci.org/%7Echkbuild/ruby-trunk/log/20110915T230102Z.log.html.gz) [http://c5632.rubyci.org/~chkbuild/ruby-trunk/log/20110915T230102Z.log.html.gz](http://c5632.rubyci.org/%7Echkbuild/ruby-trunk/log/20110915T230102Z.log.html.gz) [http://c5664.rubyci.org/~chkbuild/ruby-trunk/log/20110915T230301Z.log.html.gz](http://c5664.rubyci.org/%7Echkbuild/ruby-trunk/log/20110915T230301Z.log.html.gz) [http://www.rubyist.net/~akr/chkbuild/debian/ruby-trunk/log/20110916T000500Z.log.html.gz](http://www.rubyist.net/%7Eakr/chkbuild/debian/ruby-trunk/log/20110916T000500Z.log.html.gz)

Now I doubt your understanding of floating point number, so please learn it and check your understanding before recommit it.

### **#29 - 09/16/2011 04:23 PM - Anonymous**

PS: I should have modified the commit message to say that this fixes the problem for i386 (not amd64, I misread Michal's message)

On Fri, Sep 16, 2011 at 2:45 AM, Marc-Andre Lafortune [ruby-core-mailing-list@marc-andre.ca](mailto:ruby-core-mailing-list@marc-andre.ca) wrote:

I re-committed as **33285** because

- Ruby should not keep it platform dependent with default compile flags [ruby-core:39566], [ruby-core:28212]
- this commit has corresponding test [rubyspec:a9525edcd]

Before reverting a commit, please give an example of a problem it can cause or provide a failing test.

It a commit doesn't address all the possible scenarios, please re-open the issue so additional patches can be made.

# **#30 - 09/16/2011 05:04 PM - naruse (Yui NARUSE)**

For people who get this issue, I describe additional comment,

CRuby doesn't specify its internal calculation of floatin point numbers, and ISO C also not.

This issue is by x87 FPU's internal calculation behavior. x87 always calculates floats with 80bit precision on their register, even if the number is 64bit double. And if the number is assigned a 64bit double variable, the number is rounded to 64bit.

So if (1.0+1.8\*3) is calculated in 80bit precision, it doesn't equals to 6.4 in 64bit precision. You may force FPU to compare them with 64bit by following ways: (1) assign the number to a variable

(2) specify -ffloat-store or similar one (3) specify -msse2 -mfpmath=sse or similar one

(1) is the one Vit suggested and marcandre commited. It is still problematic because a smart C compiler will optimize out a variable. Failed test results I showed in [ruby-core:39579] are because of it. So you must add volatile to guard the variable from such optimization. But it is barrier for optimization on non x87 FPU.

(2) is not so good because it effects above volatile effect all over the code. It has speed penalty.

(3) uses SSE2 to calculate floating point numbers. This doesn't have such speed penalty, but it is less portable.

# **#31 - 09/16/2011 05:53 PM - usa (Usaku NAKAMURA)**

Hello,

In message "[ruby-core:39580] [Ruby 1.9 - Bug [#4576\]](https://redmine.ruby-lang.org/issues/4576) Range#step miss the last value, if end-exclusive and has float number" on Sep.16,2011 17:04:46, [naruse@airemix.jp](mailto:naruse@airemix.jp) wrote:

(2) specify -ffloat-store or similar one

only for information: on VC6, specifing -Op has same effect. on VC8 and later, -fp:precise. (I've not installed VC7 and VC7.1 to this machine, so I can't check them. I guess that they are same as VC8.)

Regards,

-- U.Nakamura [usa@garbagecollect.jp](mailto:usa@garbagecollect.jp)

#### **#32 - 09/16/2011 10:53 PM - akr (Akira Tanaka)**

2011/9/16 Marc-Andre Lafortune [ruby-core@marc-andre.ca](mailto:ruby-core@marc-andre.ca):

Yes, floats can be complicated. No I wouldn't recommend to anyone to play with tight limits with floats. But here, it is simply not acceptable that `(foo...bar).step(baz).to\_a.last

#### **#33 - 09/16/2011 11:23 PM - hramrach (Michal Suchanek)**

On 16 September 2011 15:49, Tanaka Akira [akr@fsij.org](mailto:akr@fsij.org) wrote:

2011/9/16 Marc-Andre Lafortune [ruby-core@marc-andre.ca](mailto:ruby-core@marc-andre.ca):

Yes, floats can be complicated. No I wouldn't recommend to anyone to play with tight limits with floats. But here, it is simply not acceptable that (foo...bar).step(baz).to\_a.last == bar. On any platform. This is not a question of learning floating point number.

### Interesting.

Please show us an actual example of (foo...bar).step(baz).to\_a.last == bar

 $==$  is meaningless with floats.

The previous issue ( the value before the excluded end of the range not being reached) was most likely the result of guarding against this:

(1.0...128.4).step(18.2).to\_a => [1.0, 19.2, 37.4, 55.599999999999994, 73.8, 92.0, 110.19999999999999, 128.4]

I am quite sure that the 128.4 are not the same.

Still Ruby does not display the difference so the result is quite confusing.

Thanks

Michal

# **#34 - 09/16/2011 11:23 PM - akr (Akira Tanaka)**

2011/9/16 Michal Suchanek [hramrach@centrum.cz](mailto:hramrach@centrum.cz):

== is meaningless with floats.

The previous issue ( the value before the excluded end of the range not being reached) was most likely the result of guarding against this:

(1.0...128.4).step(18.2).to\_a => [1.0, 19.2, 37.4, 55.599999999999994, 73.8, 92.0, 110.19999999999999, 128.4]

I am quite sure that the 128.4 are not the same.

% ./ruby -ve 'p((1.0...128.4).step(18.2).to\_a.last == 128.4)' ruby 1.9.4dev (2011-09-16 trunk 33286) [i686-linux] true

Hm. It is same value in my environment.

I feel this can be considered as a bug.

It is also possible to argue that this is not a bug because  $==$  is meaningless with floats, though.

Tanaka Akira

**#35 - 09/16/2011 11:23 PM - mame (Yusuke Endoh)**

Hello,

--

2011/9/16 Michal Suchanek [hramrach@centrum.cz](mailto:hramrach@centrum.cz):

== is meaningless with floats.

I guess it is not essential for the problem Marc-Andre says. We can read it as follows without  $==$ :

(foo...bar).step(baz).all?  $\{|n| n <$  bar  $\}$ 

- Yusuke Endoh [mame@tsg.ne.jp](mailto:mame@tsg.ne.jp)

#### **#36 - 09/16/2011 11:53 PM - hramrach (Michal Suchanek)**

On 16 September 2011 16:18, Yusuke ENDOH [mame@tsg.ne.jp](mailto:mame@tsg.ne.jp) wrote:

Hello,

2011/9/16 Michal Suchanek [hramrach@centrum.cz:](mailto:hramrach@centrum.cz)

== is meaningless with floats.

I guess it is not essential for the problem Marc-Andre says. We can read it as follows without  $=$ :

(foo...bar).step(baz).all?  $\{|n| n <$  bar  $\}$ 

Indeed:

(1.0...128.4).step(18.2).to\_a.all? {|n| n < 128.4} => false

Thanks

Michal

# **#37 - 09/17/2011 12:05 AM - marcandre (Marc-Andre Lafortune)**

*- Status changed from Closed to Open*

Michal Suchanek wrote:

- $==$  is meaningless with floats.
- I am quite sure that the 128.4 are not the same.

If foo != bar, it doesn't tell you all that much about foo and bar, as they could differ by a lot, or possibly by very little due to a calculation rounding.

But foo == bar is completely *meaningful* for two Floats. It means they are the exact same value, that the 64 bits are the same. There are no two 128.4 that are somehow the same but somehow different.

This bug is due on some platforms that compare a Float (i.e. double precision 64 bits) with an extended double register (80 bits) which later gets rounded down to a Float.

#### **#38 - 09/17/2011 12:42 AM - shyouhei (Shyouhei Urabe)**

Marc-Andre Lafortune wrote:

On Tue, Sep 13, 2011 at 9:13 AM, Shyouhei Urabe [shyouhei@ruby-lang.org](mailto:shyouhei@ruby-lang.org) wrote:

No. Sorry. Ruby is not designed like that. Ruby's design is that it embraces the world we live, no matter it is ugly. Ruby do not hide its ugliness from your eyes.

What makes you think this? This is simply not true. Math in Ruby aims to be as platform independent as is reasonable. For example see Matz in [ruby-core:28212].

I'm pretty sure Matz wasn't interested in the current implementation. He always says what he wants i.e. his statements do not apply to the one we already have. OTOH I've never said about any future plans about this area. I'm not against a Ruby in 22nd century to fully comply IEEE floats. But today, it's really considerably painfully difficult to force an Intel chip to behave under IEEE arithmetic[1]. It's clearer than light that the current ruby don't pay the cost to achieve it.

[1]<http://www.shudo.net/publications/java-hpc2000/shudo-Java4HPC-strictfp.pdf>

#### **#39 - 09/17/2011 01:10 AM - marcandre (Marc-Andre Lafortune)**

I'd like to thank Vit Ondruch and Aleš Mareček for pointing out this issue, investigating it and providing insight as to how to fix it.

I am sorry that this problem has not been fixed yet. I completely agree that this is a bug and that Ruby\_with\_patch >= Ruby\_without\_patch.

I fail to understand how someone can think it is not a bug that should be fixed and that Ruby\_with\_patch < Ruby\_without\_patch. Or that the performance of Ruby with patch would be significantly affected (no performance cost has been shown, and I only own macs so I can't measure it).

- I am ashamed that tests were modified to cover up the issue instead of addressing it.
- I am ashamed that your repeated requests to reopen this issue were not respected.
- I am ashamed that commits were made that worsen Ruby.
- I am ashamed that so much arguing is going on for such an obvious defect.

I am leaving for a vacation and won't be back until November. I am unsure if I will have the time (and energy) to monitor the mailing list during that time.

With a bit of luck, when I come back, it will be accepted that (foo...bar).step(baz).to a.last == bar is not acceptable. It will be accepted and remembered that floats can take between 15 and 17 digits to print. It will be obvious that committers should be allowed (if not encouraged) to write implementation independent tests in RubySpec. And respect in actions and posts will be valued.

Or maybe nothing will have changed.

I sure hope that Ruby 2.0 will not get rid of the Float class altogether, with arguments like "use BigDecimal or Rational" and "Float#== is meaningless".

#### **#40 - 09/17/2011 07:29 AM - akr (Akira Tanaka)**

2011/9/17 Marc-Andre Lafortune [ruby-core@marc-andre.ca](mailto:ruby-core@marc-andre.ca):

I'd like to thank Vit Ondruch and Aleš Mareček for pointing out this issue, investigating it and providing insight as to how to fix it.

I am sorry that this problem has not been fixed yet. I completely agree that this is a bug and that Ruby with patch >= Ruby\_without\_patch.

I don't think the patch is a appropriate fix for this problem.

The test, " $n*$ unit+beg < end", is fragile.

n\*unit+beg can be different from the true mathematical value because floating point calculation errors, as you know. It can be bigger or smaller than the true value.

So the test should be changed to "n\*unit+beg - e < end" for a estimated maximum error, e.

I beleave the result of "\*" and "+" is the nearest representable value of the true mathematical result.

So I guess the maximum error is abs(a\*DBL\_EPSILON) + abs(b\*DBL\_EPSILON) where  $a = n^*$ unit and  $b = a + b$ eg.

The estimate may be too small as considering double rounding problem of x86 80bit float issue, though.

Note that I am not a expert of floating point calculations. Is there someone can validate the above logic?

-- Tanaka Akira

# **#41 - 09/17/2011 09:23 AM - akr (Akira Tanaka)**

2011/9/17 Tanaka Akira [akr@fsij.org](mailto:akr@fsij.org):

I don't think the patch is a appropriate fix for this problem.

The test, "n\*unit+beg < end", is fragile.

I made a sample script to show the fragileness on x86\_64 to explain this is not the x86 80bit float issue. (x86\_64 doesn't use 80bit float.)

```
% ./ruby -v
ruby 1.9.4dev (2011-09-15 trunk 33274) [x86_64-linux]
% ./ruby -e '
h = Hash.new(0)
1000.times {
a = rand
b = a + rand*10000s = (b - a) / 10l = (a...b).step(s).to_a.length
h[1] += 1}
p h
```
 ${10 = >}940, 11 = >60}$ 

In this script, the result length vary.

Some people may think this is not a bug because floating point calculation may have errors.

But in the following script, which changes "a...b" to "a..b" from the above script, the result length doesn't vary.

```
% ./ruby -e '
h = Hash.new(0)1000.times {
a = randb = a + rand*10000s = (b - a) / 10l = (a..b).step(s).to_a.length
h[1] += 1
}
p h
```
 ${11 = >1000}$ 

This is because we tried to consider float errors in Numeric#step for Ruby 1.8. [ruby-dev:20163]

The implementation is extracted and reused for Range#step for Ruby 1.9. [ruby-dev: 37691] [r21298](https://redmine.ruby-lang.org/projects/ruby-trunk/repository/trunk/revisions/21298)

The exclude\_end support in the implementation is new since Numeric#step don't have correspondence to exclude end.

So my understanding of this problem is that no one implemented proper exclude\_end support with well considered float errors, yet.

-- Tanaka Akira

# **#42 - 09/17/2011 02:23 PM - mame (Yusuke Endoh)**

Hello,

2011/9/17 Tanaka Akira [akr@fsij.org](mailto:akr@fsij.org):

But in the following script, which changes "a...b" to "a..b" from the above script, the result length doesn't vary.

% ./ruby -e ' h

#### **#43 - 09/17/2011 03:59 PM - naruse (Yui NARUSE)**

(2011/09/17 9:07), Tanaka Akira wrote:

So my understanding of this problem is that no one implemented proper exclude\_end support with well considered float errors, yet.

```
In my current understanding, the error is
fabs(beg) * epsilon + fabs(unit) * epsilon * n + fabs(end) * epsilon
= (fabs(beg) + fabs(end) + fabs(end-beg)) * epsilon
// ignore error over unit*n -> end-beg
But the correct error may be less than it.
```
diff --git a/numeric.c b/numeric.c index 18f5e1c..459e209 100644 --- a/numeric.c +++ b/numeric.c @@ -1691,7 +1691,9 @@ ruby\_float\_step(VALUE from, VALUE to, VALUE step, int excl) else { if (err>0.5) err=0.5;  $n = floor(n + err);$ 

• if (!excl  $||$  ((long)n)\*unit+beg < end) n++;

- $err = (fabs(beg) + fabs(end) + fabs(end-beg)) * epsilon;$
- $\bullet$  if (err>0.5) err=0.5;
- if (lexcl || (long)n\*unit+beg+err < end) n++; for (i=0; i<n; i++) { rb\_yield(DBL2NUM(i\*unit+beg)); }

-- NARUSE, Yui [naruse@airemix.jp](mailto:naruse@airemix.jp)

### **#44 - 09/17/2011 04:23 PM - akr (Akira Tanaka)**

2011/9/17 Yusuke ENDOH mame@tsq.ne.ip:

Maybe this "consideration" causes the following behavior:

p (1.0..12.7).step(1.3).all? {|n| n <= 12.7 } #=> false p (1.0..12.7).step(1.3).to\_a  $# =$  [1.0, 2.3, 3.6, 4.9, 6.2, 7.5, 8.8, 10.1, 11.4, 12.7000000000000001]

Is this ok? I guess the result length will vary if this is fixed simply.

# I agree.

I can't remember a discussion about it.

However I can't remember a bug report about it around Ruby 1.8 era.

-- Tanaka Akira

# **#45 - 09/17/2011 04:23 PM - mame (Yusuke Endoh)**

Hello,

2011/9/17 NARUSE, Yui [naruse@airemix.jp](mailto:naruse@airemix.jp):

```
In my current understanding, the error is
fabs(beg) * epsilon + fabs(unit) * epsilon * n + fabs(end) * epsilon
= (fabs(beg) + fabs(end) + fabs(end-beg)) * epsilon
// ignore error over unit*n -> end-beg
But the correct error may be less than it.
```
I have no understanding of the error, but your patch does not work in this case:

 $e = 1.0 + 1F-12$ p (1.0 ... e).step(1E-16).all? {|n| n < e } #=> false  $p(1.0 ... e)$ .step(1E-16).to\_a.last == e #=> true

-- Yusuke Endoh <u>mame@tsg.ne.jp</u>

# **#46 - 09/17/2011 06:29 PM - naruse (Yui NARUSE)**

(2011/09/17 16:14), Yusuke ENDOH wrote:

Hello,

2011/9/17 NARUSE, Yui [naruse@airemix.jp](mailto:naruse@airemix.jp):

In my current understanding, the error is fabs(beg) \* epsilon + fabs(unit) \* epsilon \* n + fabs(end) \* epsilon  $=$  (fabs(beg) + fabs(end) + fabs(end-beg)) \* epsilon // ignore error over unit\*n -> end-beg But the correct error may be less than it.

I have no understanding of the error, but your patch does not work in this case:

 $e = 1.0 + 1E-12$ p  $(1.0 \dots e)$ .step $(1E-16)$ .all?  $\{|n| n < e\}$  #=> false p  $(1.0 \dots e)$ .step $(1E-16)$ .to a.last == e #=> true

Your case is not the target of my patch.

-- NARUSE, Yui naruse@airemix.ip

### **#47 - 09/17/2011 07:23 PM - masa16 (Masahiro Tanaka)**

I have not been watching ruby-core, but let me give a comment for this issue. I proposed Numeric#step algorithm for Float in [ruby-dev:20177], but that was only for the include end-case.

 $(1...6.3)$ .step.to\_a # => [1.0, 2.0, 3.0, 4.0, 5.0, 6.0](1.1...6).step.to\_a # => [1.1, 2.1, 3.1, 4.1, 5.1](1...6).step(1.1).to\_a # => [1.0, 2.1, 3.2, 4.3, 5.4]

 $(1.0...6.6)$ .step $(1.9)$ .to\_a  $\# = 5$   $\overline{1.0, 2.9, 4.0}$ .step $(1.9)$ .to\_a  $\# = 5$   $\overline{1.0, 2.9, 4.8}$ .step $(1.9)$ .to\_a  $\# = 5$   $\overline{11.0, 2.9, 4.8, 6.7}$ 

If this behaviour is expected, a possible algorithm is:

```
--- numeric.c (revision 33288)
+++ numeric.c (working copy)
@@ -1690,8 +1690,16 @@
}
else {
if (err>0.5) err=0.5;
```

```
• n = floor(n + err);
```
- if (!excl  $||$  ((long)n)\*unit+beg < end) n++;
- $\bullet$  if (excl) {
- if  $(n>0)$  {
- $\bullet$  if (n<err)
- $n = 1$ ;
- else
- $n = floor(n err) + 1$ ;
- $\bullet$  }
- } else { •  $n = floor(n + err) + 1$ ;
- 

• } for  $(i=0; i=n; i++)$  { rb\_yield(DBL2NUM(i\*unit+beg)); }

Masahiro Tanaka

# **#48 - 09/18/2011 08:29 AM - akr (Akira Tanaka)**

2011/9/17 Yusuke ENDOH [mame@tsg.ne.jp:](mailto:mame@tsg.ne.jp)

Maybe this "consideration" causes the following behavior:

p (1.0..12.7).step(1.3).all?  $\{|n| n < = 12.7\}$  #=> false p (1.0..12.7).step(1.3).to\_a #=> [1.0, 2.3, 3.6, 4.9, 6.2, 7.5, 8.8, 10.1, 11.4, 12.700000000000001]

Is this ok? I guess the result length will vary if this is fixed simply.

One idea is that yield the end value instead.

Index: numeric.c

=================================================================== --- numeric.c (revision 33291) +++ numeric.c (working copy) @@ -1693,7 +1693,10 @@ ruby\_float\_step(VALUE from, VALUE to, VA  $n = floor(n + err);$ if  $($ lexcl  $|| ((long)n)*$ unit+beg < end) n++; for  $(i=0; i=n; i++)$  {

- rb\_yield(DBL2NUM(i\*unit+beg));
- $\bullet$  double d = i\*unit+beg;
- $\bullet$  if (end  $<=$  d)
- $\bullet$  d = end;
- rb\_yield(DBL2NUM(d)); } } return TRUE; -- Tanaka Akira

# **#49 - 09/18/2011 06:53 PM - hramrach (Michal Suchanek)**

On 17 September 2011 07:05, Yusuke ENDOH [mame@tsg.ne.jp](mailto:mame@tsg.ne.jp) wrote:

Hello,

2011/9/17 Tanaka Akira [akr@fsij.org:](mailto:akr@fsij.org)

But in the following script, which changes "a...b" to "a..b" from the above script, the result length doesn't vary.

```
% ./ruby -e '
h = Hash.new(0)1000.times {
a = randb = a + \text{rand*10000}s = (b - a) / 10l = (a.b).step(s).to_a.lengthh[1] += 1
}
p h
```
 ${11 = >1000}$ 

This is because we tried to consider float errors in Numeric#step for Ruby 1.8. [ruby-dev:20163]

Maybe this "consideration" causes the following behavior:

 p (1.0..12.7).step(1.3).all? {|n| n <= 12.7 } #=> false p (1.0..12.7).step(1.3).to\_a #=> [1.0, 2.3, 3.6, 4.9, 6.2, 7.5, 8.8, 10.1, 11.4, 12.700000000000001]

Is this ok? I guess the result length will vary if this is fixed simply.

In absence of a good estimation of the floating point error which would allow for this pre-calculated loop to work flawlessly in all cases perhaps the loop could be made shorter and the last values checked explicitly?

Thanks

Michal

# **#50 - 09/20/2011 05:59 PM - akr (Akira Tanaka)**

2011/9/17 Masahiro TANAKA [masa16.tanaka@gmail.com:](mailto:masa16.tanaka@gmail.com)

I have not been watching ruby-core, but let me give a comment for this issue. I proposed Numeric#step algorithm for Float in [ruby-dev:20177], but that was only for the include\_end-case.

```
p (1...6.3).step.to a \# = [1.0, 2.0, 3.0, 4.0, 5.0, 6.0]
p (1.1...6).step.to_a # == [1.1, 2.1, 3.1, 4.1, 5.1]p (1...6) step(1.1) to a \# = [1.0, 2.1, 3.2, 4.3, 5.4]
```
p  $(1.0...6.6)$ .step $(1.9)$ .to\_a # =>  $[1.0, 2.9, 4.0]$ p (1.0...6.7).step(1.9).to\_a # => [1.0, 2.9, 4.8] p (1.0...6.8).step(1.9).to\_a # => [1.0, 2.9, 4.8, 6.7]

If this behaviour is expected, a possible algorithm is:

I'm glad to see your opinion.

However the algorithm doesn't solve [ruby-core:39602] and [ruby-core:39606].

```
% ./ruby -e 'a = (1.0..12.7).step(1.3).to_a; p a.all? {|n| n <= 12.7 }, a.last'
false
12.700000000000001
% ./ruby -e 'e = 1+1E-12; a = (1.0 ... e).step(1E-16).to_a; p a.all?
{|n| n < e }, a.last'
false
1.000000000001
```
They show (s..e).step(u) yields a number greater than e and (s...e).step(u) still yields a number greater than or equal to e.

Do you have an opinion on that?

-- Tanaka Akira

# **#51 - 09/21/2011 11:27 AM - naruse (Yui NARUSE)**

I made a patch which fixes following 3 cases:

- the error of loop count
- duplicated values from underflow
- excess of the end value

diff --git a/ChangeLog b/ChangeLog index 0abb211..0f0c28b 100644 --- a/ChangeLog +++ b/ChangeLog  $@@$  -1,3 +1,16  $@@$ +Wed Sep 21 11:17:22 2011 NARUSE, Yui [naruse@ruby-lang.org](mailto:naruse@ruby-lang.org) +

- \* numeric.c (ruby\_float\_step): improve floating point calculations.
- [ruby-core: 35753] [Bug  $\frac{\#4576}{}$  +
- \* numeric.c (ruby\_float\_step): correct the error of floating point

• numbers on the excluding case.

+

- patched by Masahiro Tanaka [ruby-core:39608] +
- \* numeric.c (ruby\_float\_step): use the end value when the current
- value is greater than or equal to the end value.
- $\bullet$

Tue Sep 20 18:08:51 2011 Nobuyoshi Nakada [nobu@ruby-lang.org](mailto:nobu@ruby-lang.org)

vm\_insnhelper.c (vm\_get\_cvar\_base): reduce duplicated checks and diff --git a/numeric.c b/numeric.c index 18f5e1c..973da1f 100644 -- a/numeric.c +++ b/numeric.c @@ -1689,11 +1689,27 @@ ruby\_float\_step(VALUE from, VALUE to, VALUE step, int excl) if (unit > 0 ? beg <= end : beg >= end) rb\_yield(DBL2NUM(beg)); } else {

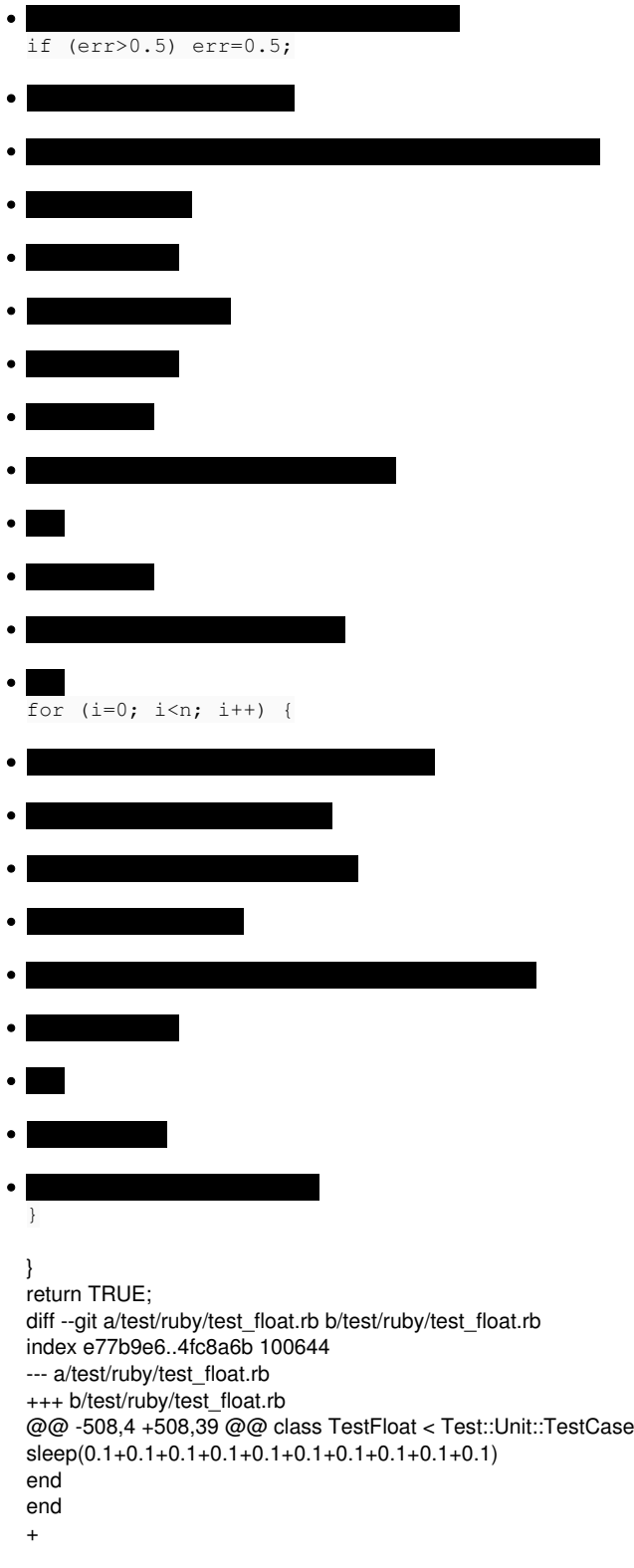

- def test\_step
- 1000.times do
- $\bullet$
- $\bullet$
- 
- $\bullet$
- $\bullet$
- end
- +
- prev =  $0$
- (1.0..(1.0+1E-15)).step(1E-16) do |current|
- prev = current
- end
- +
- (1.0..12.7).step(1.3).each do |n|
- $\bullet$  end
- 
- end +
- def test\_step\_excl
- 1000.times do
- a = rand  $\bullet$
- $\bullet$
- $\bullet$
- $\bullet$
- $\bullet$  end
- +
- assert\_equal([1.0, 2.9, 4.8, 6.699999999999999], (1.0...6.8).step(1.9).to\_a) +
- $e = 1+1E-12$
- (1.0 ... e).step(1E-16) do |n|
- 
- $\bullet$  end
- $\bullet$  end end

# **#52 - 09/21/2011 07:23 PM - masa16 (Masahiro Tanaka)**

2011/9/20 Tanaka Akira [akr@fsij.org](mailto:akr@fsij.org):

However the algorithm doesn't solve [ruby-core:39602] and [ruby-core:39606].

```
% ./ruby -e 'a = (1.0..12.7).step(1.3).to_a; p a.all? {|n| n <= 12.7 }, a.last'
false
12.700000000000001
```
In my opinion, this behaviour is acceptable because the last value generated by step method is close to the given Range-end value.

In the numerical calculation, the uniformity of sequence is more important. Uniformity means that, if the generated sequence is  $\{x(0), x(1), ..., x(n-1)\}\,$ then  $x(i+1)-x(i)$  is constant.

I think your solution [ruby-core:39612] is acceptable because the modification of the last value is small. If we need more uniformity of the sequence, a possible algorithm is:

```
if (end < (n-1)*unit+beg) {
for (i=0; i<n; i++) {
rb_vield(DBL2NUM((n-1-i)/(n-1)*beg+i/(n-1)*end));
}
} else ..
```
% ./ruby -e 'e = 1+1E-12; a = (1.0 ... e).step(1E-16).to\_a; p a.all? {|n| n < e }, a.last' false 1.000000000001

This problem is hard to solve because this is due to the accuracy of floating point value. The last part of this sequence is;

\$ ruby -e 'e=1+1E-12; y=0; a=(1.0..e).step(1E-16).map{|x|"%.20f"%x}; p a[-6..-1]'

- ["1.00000000000099964481",
- "1.00000000000099964481",
- "1.00000000000099986686",
- "1.00000000000099986686",
- "1.00000000000100008890",
- "1.00000000000100008890"]
- 

The same value appears consecutively. Therefore, even after the last value is excluded, the last value is equal to the range-end. This is because this calculation exceeds the capability of floating point arithmetic. In my opinion, this case is not suitable for the test case. You can also see

\$ ruby -e 'e=1+1E-12; y=0; a=(1.0..e).step(1E-16).map{|x|s=x-y;y=x;s}; p a[-6..-1]' [2.220446049250313e-16, 0.0, 2.220446049250313e-16, 0.0, 2.220446049250313e-16, 0.0]

The difference is not equal to given step argument. Even though step $*(n-1) ==$  last-begin is still holds, This does not hold if you decrease n, so I think the repeat times must not be decreased.

Masahiro Tanaka

# **#53 - 09/21/2011 09:29 PM - masa16 (Masahiro Tanaka)**

I haven't explained the reason of the error estimation in Range#step for Float;

```
double n = (end - beq)/unit;double err = (fabs(beg) + fabs(end) + fabs(end-beg)) / fabs(unit) * epsilon;
```
The reason is as follows. (including unicode characters) This is based on the theory of the error propagation; [http://en.wikipedia.org/wiki/Propagation\\_of\\_uncertainty](http://en.wikipedia.org/wiki/Propagation_of_uncertainty)

If  $f(x,y,z)$  is given as a function of x, y, z, Δf (the error of f) can be estimated as:

Δf^2 = |∂f/∂x|^2\*Δx^2 + |∂f/∂y|^2\*Δy^2 + |∂f/∂z|^2\*Δz^2

This is a kind of statistical' error. Instead,maximum' error can be expressed as:

Δf = |∂f/∂x|\*Δx + |∂f/∂y|\*Δy + |∂f/∂z|\*Δz

I considered the latter is enough for this case. Now, the target function here is:

 $n = f(e, b, u) = (e-b)/u$ 

The partial differentiations of f are:

 ∂f/∂e = 1/u ∂f/∂b = -1/u ∂f/∂u = -(e-b)/u^2

The errors of floating point values are estimated as:

 Δe = |e|\*ε Δb = |b|\*ε Δu = |u|\*ε

Finally, the error is derived as:

Δn = |∂n/∂e|*Δe + |∂n/∂b|*Δb + |∂n/∂u|*Δu = |1/u|*|e|*ε + |1/u|*|b|*ε + |(e-b)/u2|*|u|*ε = (|e| + |b| + |e-b|)/|u|*ε

Masahiro Tanaka

# **#54 - 09/21/2011 11:23 PM - hramrach (Michal Suchanek)**

On 21 September 2011 14:25, masa [masa16.tanaka@gmail.com](mailto:masa16.tanaka@gmail.com) wrote:

I haven't explained the reason of the error estimation in Range#step for Float;

double  $n = (end - beg)/unit;$ double  $err = (fabs(beg) + fabs(end) + fabs(end-beg)) / fabs(unit) *$ epsilon;

The reason is as follows. (including unicode characters) This is based on the theory of the error propagation; http://en.wikipedia.org/wiki/Propagation\_of\_uncertainty

If  $f(x,y,z)$  is given as a function of  $x, y, z$ , Δf (the error of f) can be estimated as:

 $\Delta f^2 = |\partial f/\partial x|^{2^* \Delta x^2} + |\partial f/\partial y|^{2^* \Delta y^2} + |\partial f/\partial z|^{2^* \Delta z^2}$ 

This is a kind of statistical' error. Instead,maximum' error can be expressed as:

Δf = |∂f/∂x|*Δx + |∂f/∂y|*Δy + |∂f/∂z|\*Δz

I considered the latter is enough for this case. Now, the target function here is:

 $n = f(e,b,u) = (e-b)/u$ 

The partial differentiations of f are:

 ∂f/∂e = 1/u ∂f/∂b = -1/u  $\partial f/\partial u = -(e-b)/u^2$ 

The errors of floating point values are estimated as:

 Δe = |e|*ε Δb = |b|*ε Δu = |u|\*ε

Finally, the error is derived as:

 Δn = |∂n/∂e|*Δe + |∂n/∂b|*Δb + |∂n/∂u|*Δu = |1/u|*|e|*ε + |1/u|*|b|*ε + |(e-b)/u2|*|u|*ε = (|e| + |b| + |e-b|)/|u|*ε

Well, if you can calculate the maximum error and minimum error then

you can get the range over which you need to check *every* value if it exceeds the end of the range. The estimated (~expected ~average) error is not useful in this case. Or you can iterate over the intersection of the original range and error range again with smaller error.

Thanks

Michal

# **#55 - 09/22/2011 01:53 PM - Anonymous**

A basis that sums to unity reduces error, due to convex hull property:

```
int n; double min, max;
for ( int i = 0; i <= n; ++ i ) {
double u = (double) i / (double) n;double <u>u</u>1 = 1.0 - u;</u>
double v = min * u1 + max * u;}
```
-- KAS

On 9/21/11 9:16 AM, Michal Suchanek wrote:

On 21 September 2011 14:25, mas[amasa16.tanaka@gmail.com](mailto:masa16.tanaka@gmail.com) wrote:

I haven't explained the reason of the error estimation in Range#step for Float;

```
double n = (end - beg)/unit;double err = (fabs(beg) + fabs(end) + fabs(end-beg)) / fabs(unit) *
```
epsilon;

The reason is as follows. (including unicode characters) This is based on the theory of the error propagation; [http://en.wikipedia.org/wiki/Propagation\\_of\\_uncertainty](http://en.wikipedia.org/wiki/Propagation_of_uncertainty)

If  $f(x,y,z)$  is given as a function of x, y, z, Δf (the error of f) can be estimated as:

 $\Delta f^2 = |\partial f/\partial x|^{2^* \Delta x^2} + |\partial f/\partial y|^{2^* \Delta y^2} + |\partial f/\partial z|^{2^* \Delta z^2}$ 

This is a kind of statistical' error. Instead,maximum' error can be expressed as:

Δf = |∂f/∂x|*Δx + |∂f/∂y|*Δy + |∂f/∂z|\*Δz

I considered the latter is enough for this case. Now, the target function here is:

 $n = f(e,b,u) = (e-b)/u$ 

The partial differentiations of f are:

∂f/∂e = 1/u ∂f/∂b = -1/u  $\partial f/\partial u = -(e-b)/u^2$ 

The errors of floating point values are estimated as:

Δe = |e|*ε Δb = |b|*ε Δu = |u|\*ε

Finally, the error is derived as:

Δn = |∂n/∂e|*Δe + |∂n/∂b|*Δb + |∂n/∂u|*Δu = |1/u|*|e|*ε + |1/u|*|b|*ε + |(e-b)/u2|*|u|*ε = (|e| + |b| + |e-b|)/|u|*ε

Well, if you can calculate the maximum error and minimum error then you can get the range over which you need to check *every* value if it exceeds the end of the range. The estimated (~expected ~average) error is not useful in this case. Or you can iterate over the intersection of the original range and error range again with smaller error.

Thanks

Michal

# **#56 - 09/26/2011 11:53 AM - naruse (Yui NARUSE)**

```
ks@kurtstephens.com:
```
A basis that sums to unity reduces error, due to convex hull property:

int n; double min, max; for ( int i

# **#57 - 09/27/2011 07:47 PM - naruse (Yui NARUSE)**

Masahiro Tanaka wrote:

I think your solution [ruby-core:39612] is acceptable because the modification of the last value is small. If we need more uniformity of the sequence, a possible algorithm is:

I'm pro of this side.

\$ ruby -e 'e=1+1E-12; y=0; a=(1.0..e).step(1E-16).map{|x|s=x-y;y=x;s}; p a[-6..-1]' [2.220446049250313e-16, 0.0, 2.220446049250313e-16, 0.0, 2.220446049250313e-16, 0.0]

The difference is not equal to given step argument. Even though step $*(n-1) ==$  last-begin is still holds, This does not hold if you decrease n, so I think the repeat times must not be decreased.

Hmm, you're correct, I fixed a patch.

```
Updated patch is following:
```

```
diff --git a/numeric.c b/numeric.c
index 973da1f..5702d08 100644
--- a/numeric.c
+++ b/numeric.c
@@ -1689,7 +1689,6 @@ ruby_float_step(VALUE from, VALUE to, VALUE step, int excl)
if (unit > 0 ? beg \le end : beg \ge end) rb_vield(DBL2NUM(beg));
}
else {
  • double prev = beg == 0 ? -1 : 0; if (err>0.5) err=0.5; if (excl) { if (n>0) {@@ -1701,15 +1700,15 @@ ruby_float_step(VALUE from,
    VALUE to, VALUE step, int excl) \} else { n = floor(n + err) + 1; }
  • for (i=0; i<n; i++) {
   \bullet double d = i*unit+beg;
  \bullet if (d == prev) continue;
  • if (d \geq e end) {
  • if (lexcl) rb_yield(DBL2NUM(end));
  • break:
  • if (end < (n-1)*unit+beg) {
   • for (i=0; i<n; i++) {
   rb_yield(DBL2NUM((n-1-i)/(n-1)*beg+i/(n-1)*end));
  \bullet }
   \bullet }
  else {
   • for (i=0; i<n; i++) {
  • rb_yield(DBL2NUM(i*unit+beg)); }
   • prev = d;
```
}

} return TRUE; diff --git a/test/ruby/test\_float.rb b/test/ruby/test\_float.rb index 4fc8a6b..531ff04 100644 --- a/test/rubv/test\_float.rb +++ b/test/ruby/test\_float.rb @@ -517,11 +517,7 @@ class TestFloat < Test::Unit::TestCase assert\_equal(11, (a..b).step(s).to\_a.length) end

- prev =  $0$
- (1.0..(1.0+1E-15)).step(1E-16) do |current|
- 
- 
- $\bullet$  end
- $\bullet$  assert\_equal(11, (1.0..(1.0+1E-15)).step(1E-16).to\_a.length)

(1.0..12.7).step(1.3).each do |n| assert\_operator(n, :<=, 12.7)

### **#58 - 10/02/2011 06:53 PM - masa16 (Masahiro Tanaka)**

2011/9/17 Masahiro TANAKA [masa16.tanaka@gmail.com:](mailto:masa16.tanaka@gmail.com)

```
--- numeric.c (revision 33288)
+++ numeric.c (working copy)
@@ -1690,8 +1690,16 @@
}
else {
if (err>0.5) err=0.5;
   \bullet n = floor(n + err);
   • if (!excl || ((long)n)*unit+beg < end) n++;
   \bullet if (excl) {
   • if (n>0) {
   \bullet if (n<err)
   • n = 1;
   else
   • n = floor(n - err) + 1;
   \bullet }
  } else {
   • n = floor(n + err) + 1;
   • } for (i=0; i=n; i++) { rb_yield(DBL2NUM(i*unit+beg)); }
```
This patch involves a problem: a=(1.0..1-2e-16).step(1.0).to\_a; p a #=> [1.0] ; should be []

The following patch would be better.

```
--- numeric.c (revision 33377)
+++ numeric.c (working copy)
@@ -1690,9 +1690,18 @@
}
else {
if (err>0.5) err=0.5;
```
- $n = floor(n + err);$
- if (lexcl  $||$  ((long)n)\*unit+beg < end) n++;
- for  $(i=0; i {$
- $\bullet$  if (excl) {  $\bullet$  if (n<=0) return TRUE;
- $\bullet$  if (n<1)
- $n = 0$ ;
- else
- $n = floor(n err);$
- $\bullet$  }
- else {
- $\bullet$  if (n<0) return TRUE;
- $n = floor(n + err);$
- 
- }<br>• for (i=0; i<=n; i++) {

 $rb\_yield(DBL2NUM(i*unit+beg));$  } }

Masahiro Tanaka

# **#59 - 10/05/2011 04:35 PM - naruse (Yui NARUSE)**

- *Status changed from Open to Closed*
- *% Done changed from 0 to 100*

This issue was solved with changeset [r33407.](https://redmine.ruby-lang.org/projects/ruby-trunk/repository/trunk/revisions/33407) Joey, thank you for reporting this issue. Your contribution to Ruby is greatly appreciated. May Ruby be with you.

- numeric.c (ruby\_float\_step): improve floating point calculations. [ruby-core:35753] [Bug **#4576**]
- numeric.c (ruby\_float\_step): correct the error of floating point numbers on the excluding case. patched by Masahiro Tanaka [ruby-core:39608]
- numeric.c (ruby float step): use the end value when the current value is greater than or equal to the end value. patched by Akira Tanaka [ruby-core:39612]

# **#60 - 10/07/2011 08:11 AM - naruse (Yui NARUSE)**

*- Status changed from Closed to Open*

*- % Done changed from 100 to 0*

# **#61 - 10/12/2011 07:33 AM - naruse (Yui NARUSE)**

I updated a patch.

% ./ruby -e 'a = (1.0..12.7).step(1.3).to\_a; p a.all? {|n| n <= 12.7 }, a.last'

false 12.700000000000001

This issue has 3 options:

(1) ignore

- (2) return end
- (3) change step

In this thread, we don't ignore it, so (2) or (3). On (3) its middle results are also changed but it seems hard to predict. So I use (2) on this patch.

diff --git a/numeric.c b/numeric.c index 6d3c143..37f91bc 100644 --- a/numeric.c +++ b/numeric.c @@ -1690,10 +1690,21 @@ ruby\_float\_step(VALUE from, VALUE to, VALUE step, int excl) } else { if (err>0.5) err=0.5;

- - $n = floor(n + err);$
	- if (lexcl  $|| ((\text{long})n)^*$ unit+beg < end) n++;
	- for  $(i=0; i=n; i++)$  {
	- rb\_yield(DBL2NUM(i\*unit+beg));
	- $\bullet$  if (excl) {  $\bullet$  if (n<=0) return TRUE;
	- $\bullet$  if (n<1)
	- $n = 0$ ;
	- else
- $\bullet$  n = floor(n err);
- $\bullet$  }
- else {
- $\bullet$  if (n<0) return TRUE;
- $n = floor(n + err);$
- $\bullet$  }
- for  $(i=0; i<=n; i++)$  {
- $\bullet$  double d = i\*unit+beg;
- if (end  $<$  d) d = end;
- rb yield(DBL2NUM(d)); } return TRUE; diff --git a/test/ruby/test\_float.rb b/test/ruby/test\_float.rb index e77b9e6..d163848 100644 --a/test/ruby/test\_float.rb +++ b/test/ruby/test\_float.rb @@ -508,4 +508,33 @@ class TestFloat < Test::Unit::TestCase sleep(0.1+0.1+0.1+0.1+0.1+0.1+0.1+0.1+0.1+0.1) end end +
- def test\_step
- 1000.times do
- $\bullet$  a = rand
- $\bullet$  b = a+rand\*1000
- $s = (b a) / 10$
- assert\_equal(11, (a..b).step(s).to\_a.length)
- $\bullet$  end  $+$
- (1.0..12.7).step(1.3).each do |n|
- assert\_operator(n,  $:=$ , 12.7)
- end
- $\bullet$  end  $\bullet$
- def test\_step\_excl
- 1000.times do
- $\bullet$  a = rand  $\bullet$  b = a+rand\*1000
- $s = (b a) / 10$
- assert\_equal(10, (a...b).step(s).to\_a.length)
- $\bullet$  end  $\bullet$
- assert\_equal([1.0, 2.9, 4.8, 6.699999999999999], (1.0...6.8).step(1.9).to\_a) +
- $e = 1 + 1E-12$
- (1.0 ... e).step(1E-16) do |n|
- assert\_operator( $n, :=, e$ )
- end
- end end

# **#62 - 11/22/2011 10:47 AM - naruse (Yui NARUSE)**

- *Status changed from Open to Closed*
- *% Done changed from 0 to 100*

This issue was solved with changeset [r33811.](https://redmine.ruby-lang.org/projects/ruby-trunk/repository/trunk/revisions/33811) Joey, thank you for reporting this issue. Your contribution to Ruby is greatly appreciated. May Ruby be with you.

- numeric.c (ruby float step): improve floating point calculations. [ruby-core:35753] [Bug [#4576\]](https://redmine.ruby-lang.org/issues/4576)
- numeric.c (ruby\_float\_step): correct the error of floating point numbers on the excluding case. patched by Masahiro Tanaka [ruby-core:39608]
- numeric.c (ruby\_float\_step): use the end value when the current value is greater than or equal to the end value. patched by Akira Tanaka [ruby-core:39612]

# **Files**

0001-Fix-the-ronding-error-causing-wrong-evaluation-of-ra.patch 1.02 KB 08/30/2011 vo.x (Vit Ondruch)